# Conteúdo Programático

# **MICROSOFT EXCEL: Formatação Condicional**

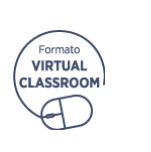

## **Destinatários**

Profissionais, estudantes e utilizadores, da folha de cálculo Microsoft Office EXCEL, que pretendem adquirir competências fundamentais para utilizar esta ferramenta na sua rotina profissional

#### **Nº mínimo de inscritos** 8

## **Pré-requisitos**

Utilização do computador na ótica do utilizador; conhecimentos básicos de Folha de Cálculo e de inglês técnico

## **Certificação de técnicos**

[Clique aqui](https://academydownloads.primaverabss.com/academy/Certificacao_de_Tecnicos/Atribuicao_de_Creditos.pdf) para consultar os critérios de atribuição de créditos

#### **Contactos**

Angola/ (+244) 222 440 447 academy\_ao@primaverabss.com

Cabo Verde/(+238) 356 37 73 academy@primaverabss.com

Moçambique/ (+258) 21 303 388 academy\_mz@primaverabss.com

Portugal/ (+351) 253 309 241 academy@primaverabss.com

# **Enquadramento**

*Microsoft EXCEL: Formatação Condicional* é o terceiro módulo de um conjunto de sete que constituem o Curso de EXCEL.

No final deste módulo, os formandos estarão aptos para: − Utilizar a formatação condicional de células.

#### **Plano de Formação Formatação condicional**

− Utilização de formatação condicional em células